## E-Pedigree End User Training Guide

## Djf 10/22/13

Overview: This document is designed to outline the steps for a customer to look up their pedigrees online.

Direct them to the Remotenet Website (note: they can click on the epedigree menu option or just login

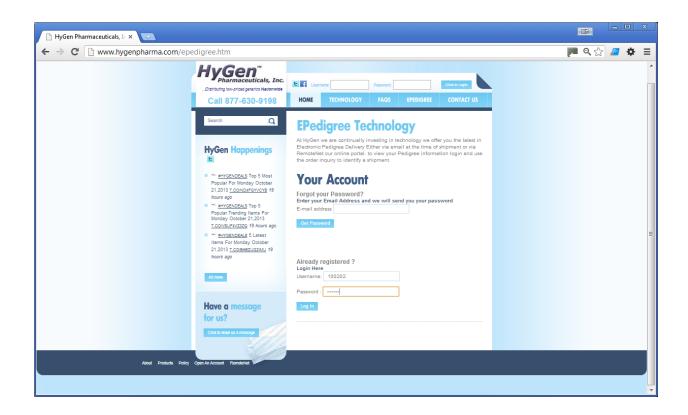

Once logged in − Simply go to Inquiries → Epedigree or use the convenient link on the bottom of the page

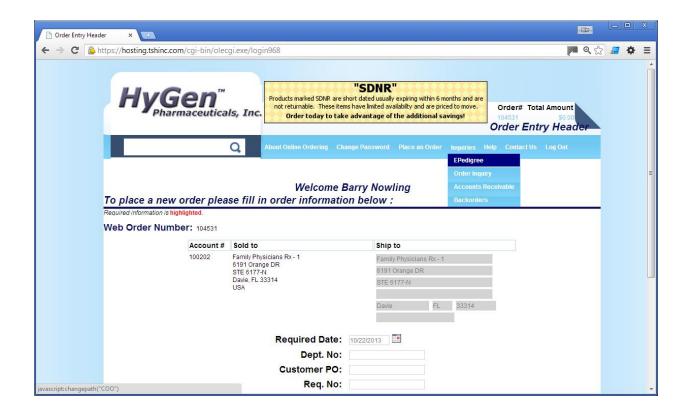

Once on the Order Inquiry Page you may enter the shipment number (release) Order Number, Customer PO# or NDC# of the product(s) you are looking to obtain the pedigree for.

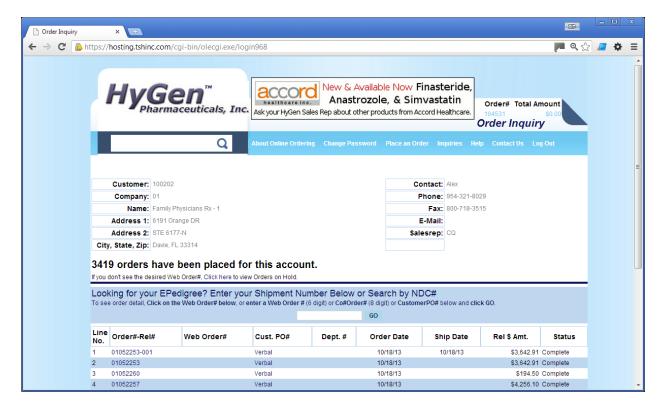

If you already see the order you are looking for you can drill down to the release – note PEDIGREE INFORMATION WILL ONLY SHOW ON THE SHIPMENTS IE – 001,002, etc in our example I can click on release 01052257-001 or enter NDC# 63304-0239-01

If I enter that ndc# only shipments with that item will come up in the search

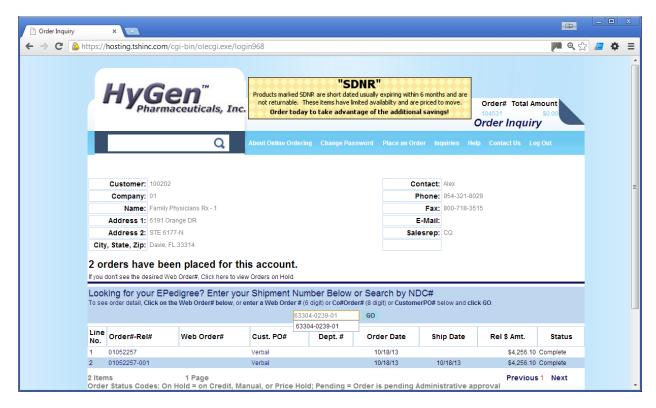

We then Drill down to the shipment -

Review the Details

And can view the Pedigree's Associated with that shipment.

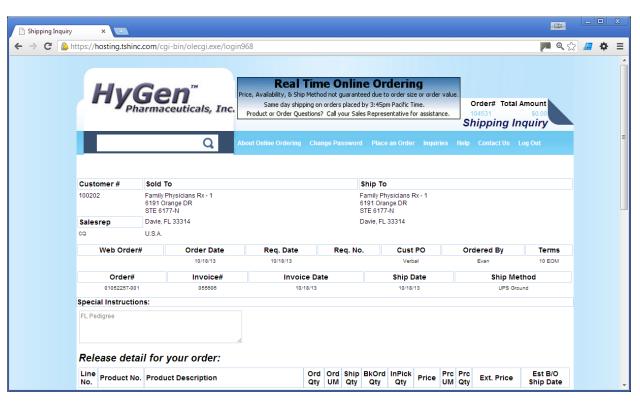

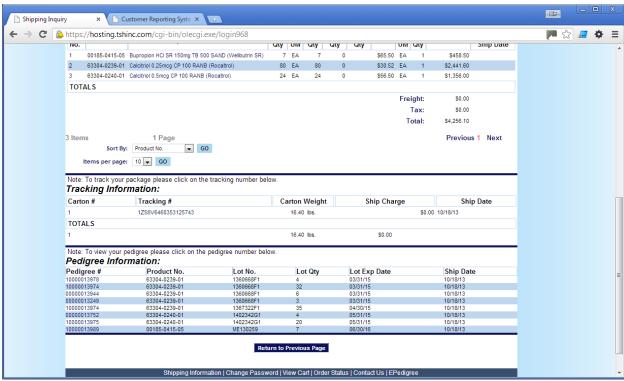

Once we see the pedigree's for that shipment – we can click on them to view the details and download a pdf document.

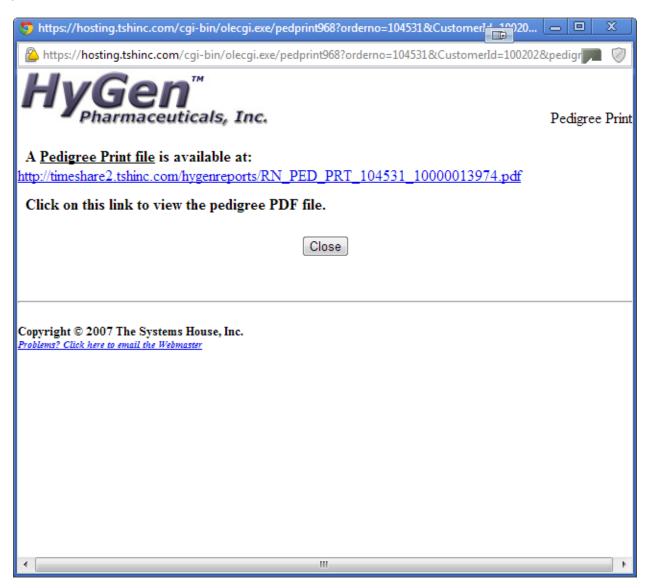

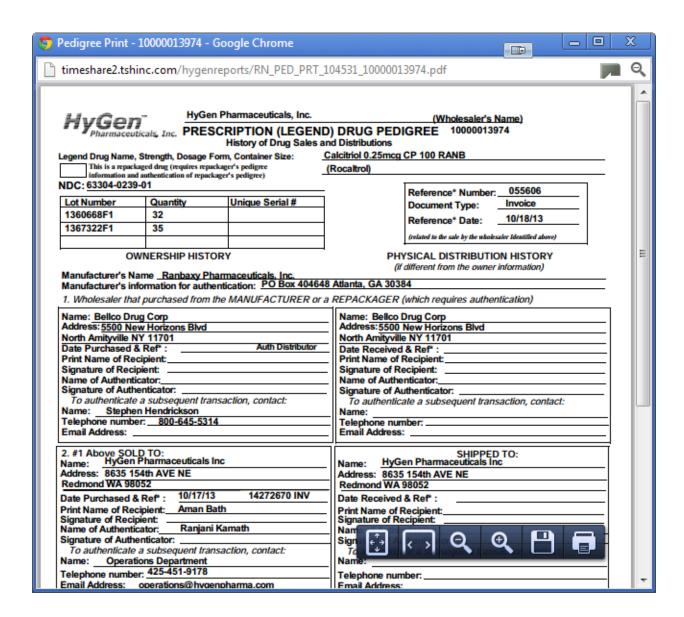

In our example that NDC# was actually on multiple pedigree's so we would need to download the second one for the other lots if required.

| timeshare2.tshinc.c                                                                                                    | com/hygenrep                                                                                                    | orts/RN_PED_PRT_                                  | 104531_10000013                                              | 978.pdf - Google C                                                                                                    |                               |  | x |
|----------------------------------------------------------------------------------------------------|----------------------------------------------------------------------------------------------------|---------------------------------------------------|--------------------------------------------------------------|----------------------------------------------------------------------------------------------------|-------------------------------|--|---|
| timeshare2.tshinc.com/hygenreports/RN_PED_PRT_104531_10000013978.pdf                                                                                                    |                                                                                                    |                                                   |                                                              |                                                                                                    |                               |  | Q |
| HyGen Pharmaceuticals, Inc. (Wholesaler's Name) PRESCRIPTION (LEGEND) DRUG PEDIGREE 10000013978 History of Drug Sales and Distributions Legend Drug Name, Strength, Dosage Form, Container Size: Calcitriol 0.25mcg CP 100 RANB |                                                                                                    |                                                   |                                                              |                                                                                                    |                               |  |   |
| This is a repackaged drug (requires repackager's pedigree information and authentication of repackager's pedigree)  (Rocaltrol)                                                                                                 |                                                                                                    |                                                   |                                                              |                                                                                                    |                               |  |   |
|                                                                                                    | Quantity<br>4                                                                                                    | Unique Serial #                                   |                                                              | Reference* Number:<br>Document Type:<br>Reference* Date:                                                                           | 055606<br>Invoice<br>10/18/13 |  |   |
|                                                                                                    | RSHIP HISTOR                                                                                                    | •                                                 | Of                                                           | (related to the sale by the wholesaler Identified above)  PHYSICAL DISTRIBUTION HISTORY  (if different from the owner information) |                               |  | Ш |
|                                                                                                    | Manufacturer's Name Ranbaxy Pharmaceuticals, Inc.  Manufacturer's information for authentication: PO Box 404648 Atlanta, GA 30384  1. Wholesaler that purchased from the MANUFACTURER or a REPACKAGER (which requires authentication) |                                                   |                                                              |                                                                                                    |                               |  |   |
| Address: 5500 New Horizons Blvd  North Amityville NY 11701  Date Purchased & Ref*: Auth Distributor  Print Name of Recipient:                                                                                                   |                                                                                                    |                                                   | Address: 5500<br>North Amityville<br>Date Received           | Name: Bellco Drug Corp Address: 5500 New Horizons Blvd North Amityville NY 11701 Date Received & Ref*: Print Name of Recipient:    |                               |  |   |
| Signature of Recipien<br>Name of Authenticato<br>Signature of Authentic                                                                                                    | r:<br>or:<br>cator:                                                                                                    |                                                   | Signature of Re Name of Authe Signature of Au                | Signature of Recipient:  Name of Authenticator:  Signature of Authenticator:                                                       |                               |  |   |
| To authenticate a si Name: Stephen He Telephone number: Email Address:                                                                                                    | endrickson                                                                                                    |                                                   | Name:<br>Telephone nun                                       | To authenticate a subsequent transaction, contact:  Name: Telephone number: Email Address:                                         |                               |  |   |
| 2. #1 Above SOLD TO: Name: HyGen Pharmaceuticals Inc Address: 8635 154th AVE NE Redmond WA 98052                                                                                                    |                                                                                                    |                                                   |                                                              | SHIPPED<br>en Pharmaceuticals In<br>154th AVE NE<br>98052                                                                          | TO:                           |  |   |
| Date Purchased & Re<br>Print Name of Recipie<br>Signature of Recipient<br>Name of Authenticato                                                                                                    | nt: Josiah Wa<br>t: Ranjani Ka                                                                                                    |                                                   | Date Received Print Name of Re Signature of Re Name of Authe | Recipient:<br>cipient:<br>nticator:                                                                                                |                               |  |   |
| Signature of Authentic  To authenticate a su Name: Operations Telephone number: 4                                                                                                    | ection, contact:                                                                                                    | Signature of Au To authentica Name: Telephone num | nte a subsequent trans                                       | action, contact:                                                                                                    |                               |  |   |
|                                                                                                    | Email Address: operations@hygenpharma.com Email Address:                                                                                                    |                                                   |                                                              |                                                                                                    |                               |  |   |